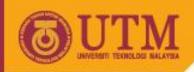

# ENGINEERING DRAWING SKV 1021

#### **SECTIONS**

Agus Bin Arsad, Azizul Azri Bin Mustaffa

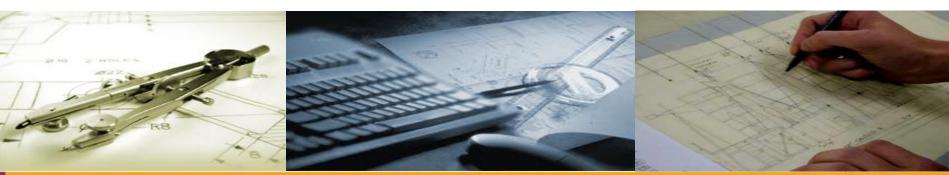

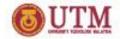

#### **LEARNING OUTCOMES**

#### **SECTIONS**

It is expected that students will be able to:

- Identify the symbols and position the cutting plane/sections
- Apply the technique for drawing sections

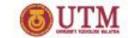

#### **SECTIONS**

- INTRODUCTION AND APPLIC
- SYMBOLS AND POSITIONING CUTTING PLANE OR SECTION
- TYPES OF CROSS SECTION
- TECHNIQUES FOR DRAWING SECTIONS
- CONVENTIONS USED IN SECTION
   DRAWING

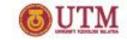

#### INTRODUCTION AND APPLICATION

- Section drawing is a continuation of the orthographic and isometric drawing
- Used to reduce the confusion of complicated shape of objects.
- It shows clearly the details about the shape of the objects.

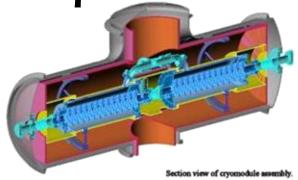

#### **OUTM**

## GRAPHICS COMMUNICATION WITH ENGINEERING DRAWING

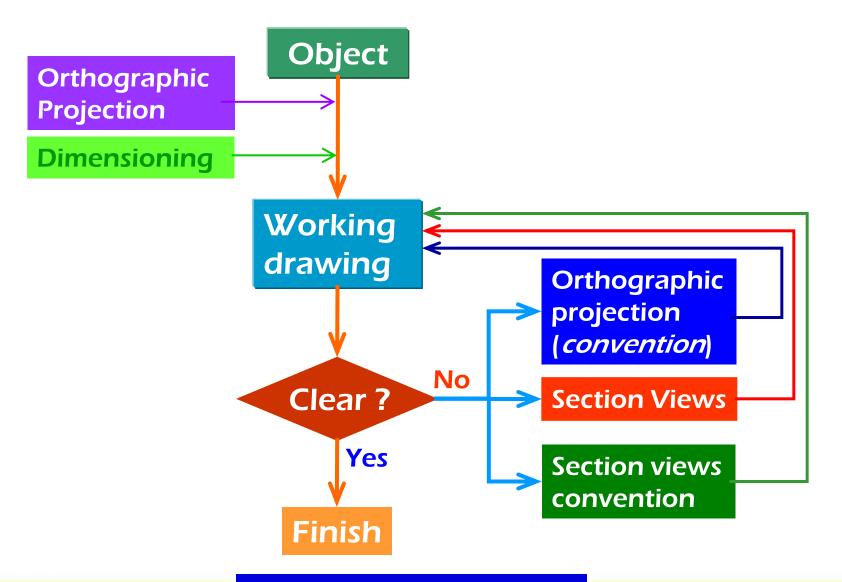

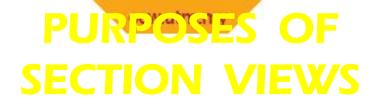

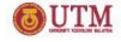

- Clarify the views by
  - \* reducing or eliminating the hidden lines.
  - revealing the cross sectional's shape.
- Facilitate the dimensioning.

Let See the example

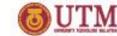

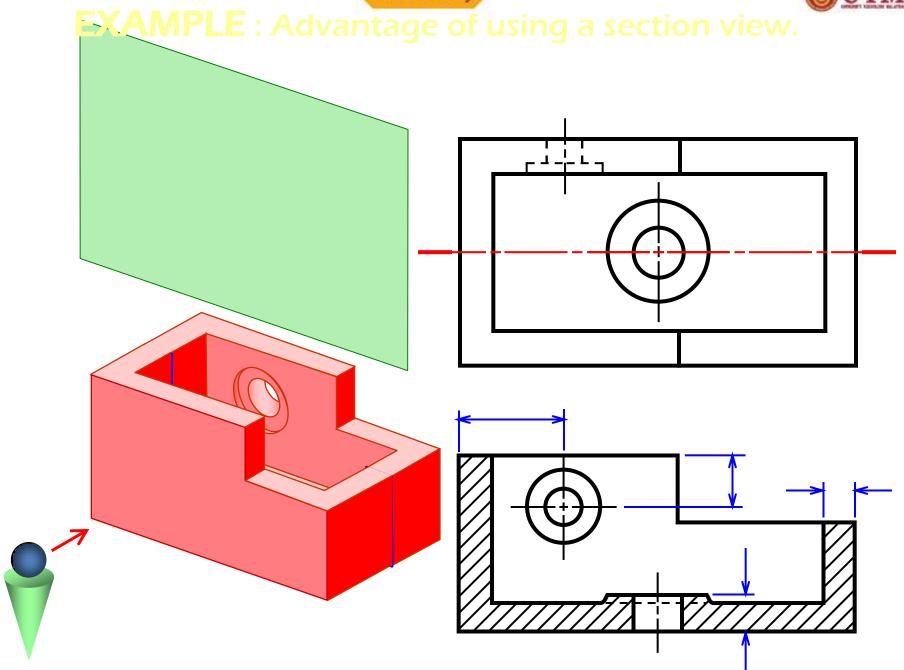

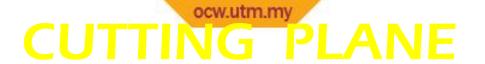

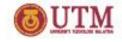

**Cutting plane** is a plane that **imaginarily cuts** the object to reveal the internal features.

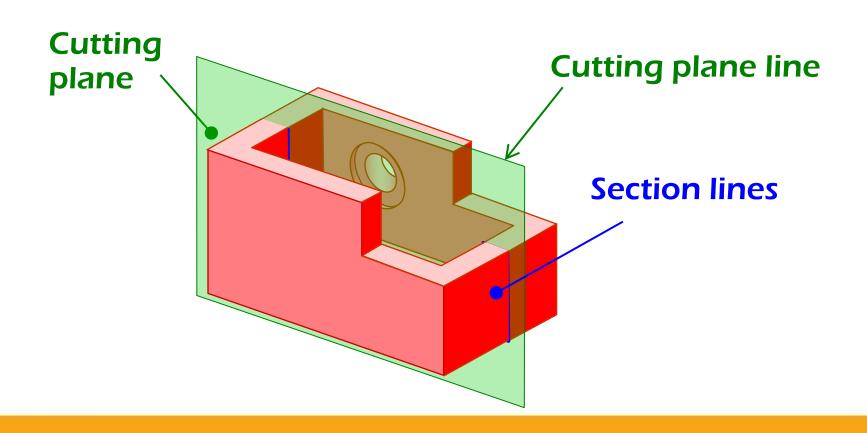

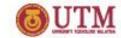

### **CUTTING PLANE (cont'd)**

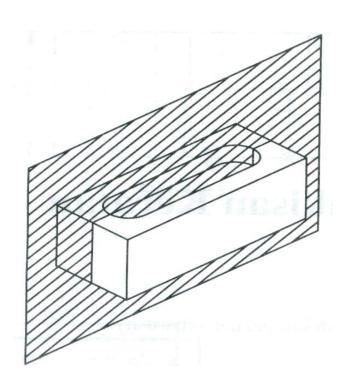

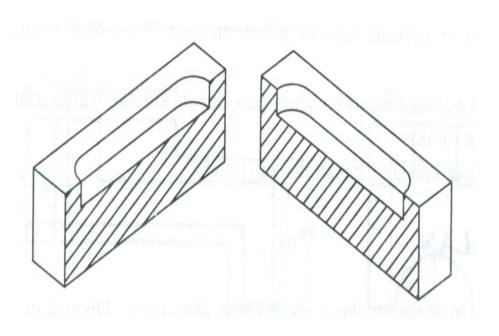

An object with cutting plane

The result of the cutting

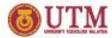

### **CUTTING PLANE (cont'd)**

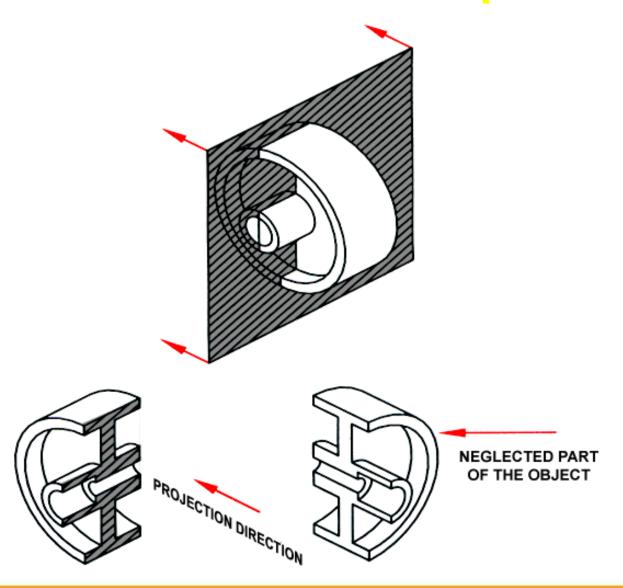

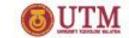

#### CUTTING PLANE LINE

Cutting plane line is an edge view of the cutting plane.

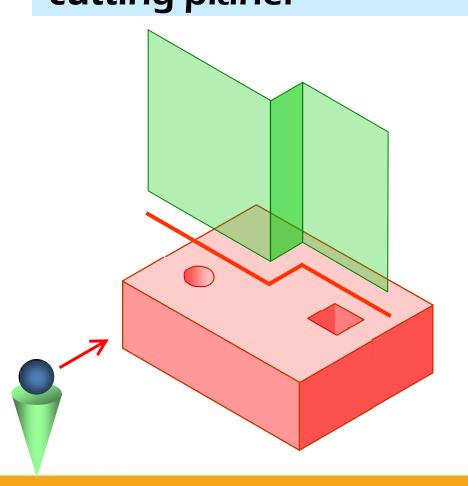

Indicate the *path* of cutting plane.

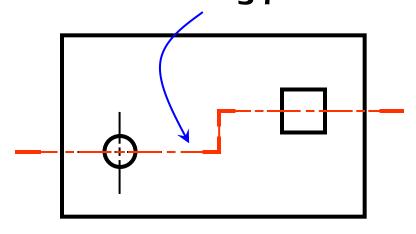

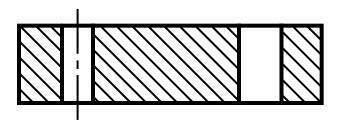

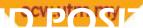

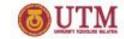

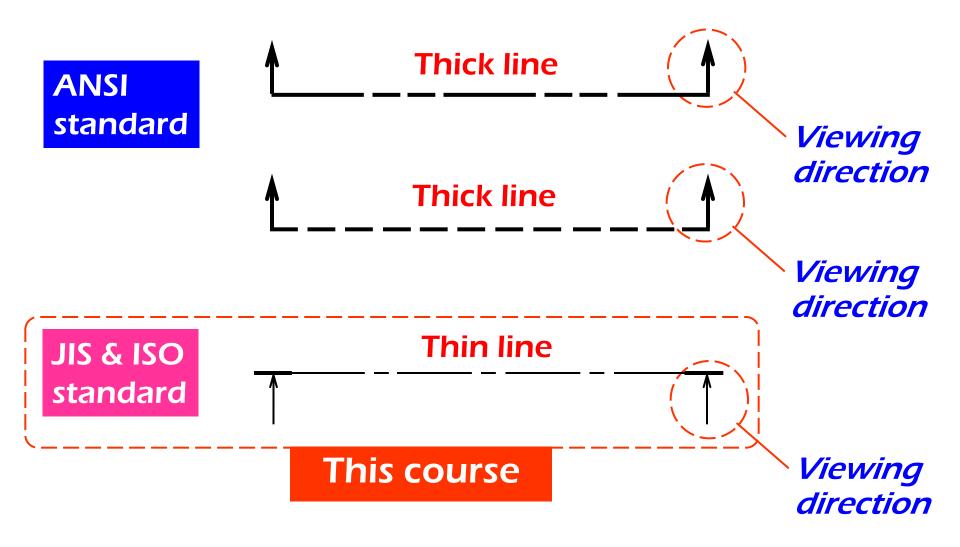

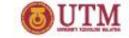

Section lines or cross-hatch lines are used to indicate the surfaces that are cut by the cutting plane.

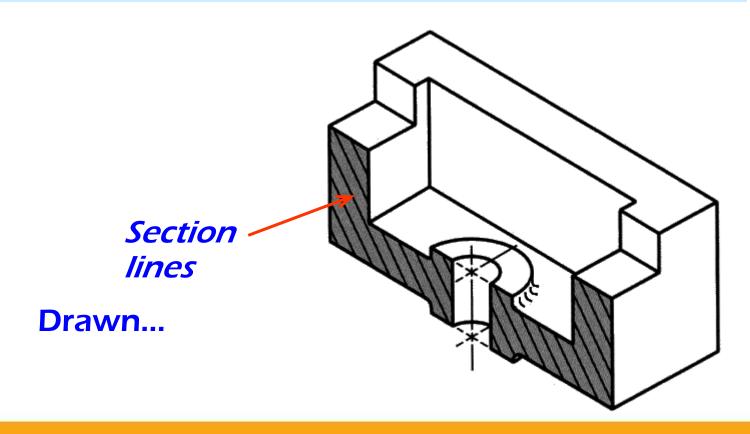

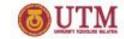

#### TYPES OF CROSS SECTION

- 1. Full section
- 2. Offset section
- 3. Half section
- 4. Broken-out section
- 5. Revolved section (aligned section)
- 6. Removed section (detailed section)

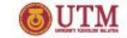

#### **FULL SECTION VIEW**

The view is made by passing the *straight* cutting plane *completely through* the part.

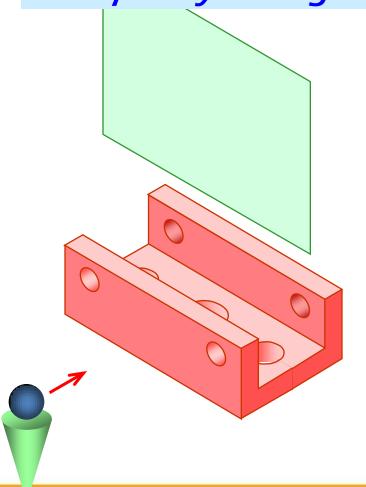

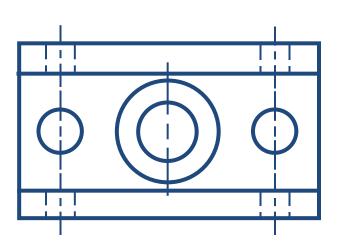

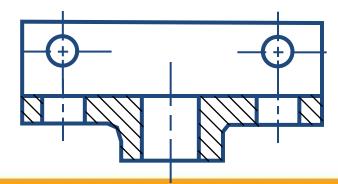

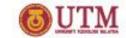

#### **OFFSET SECTION VIEW**

The view is made by passing the *bended* cutting plane *completely through* the part.

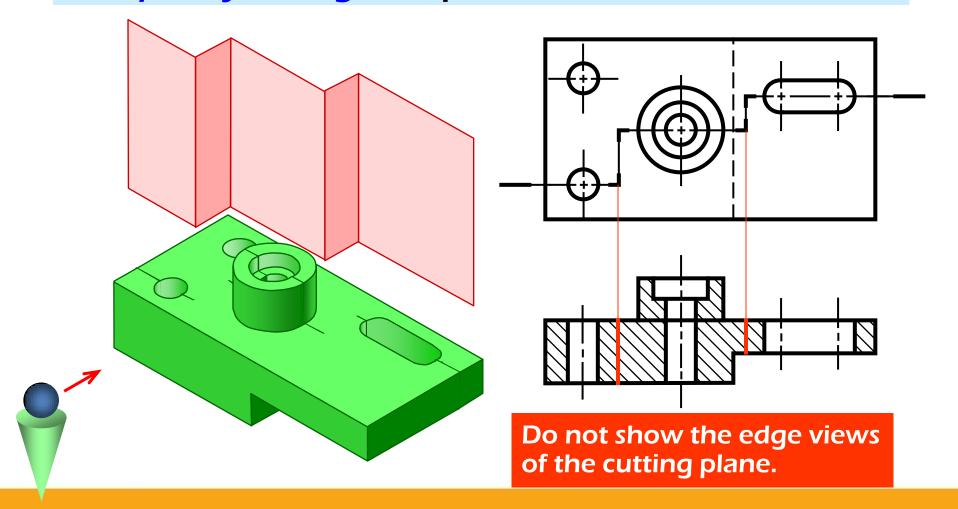

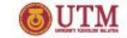

#### TREATMENT OF HIDDEN LINES

Hidden lines are *normally omitted* from section views.

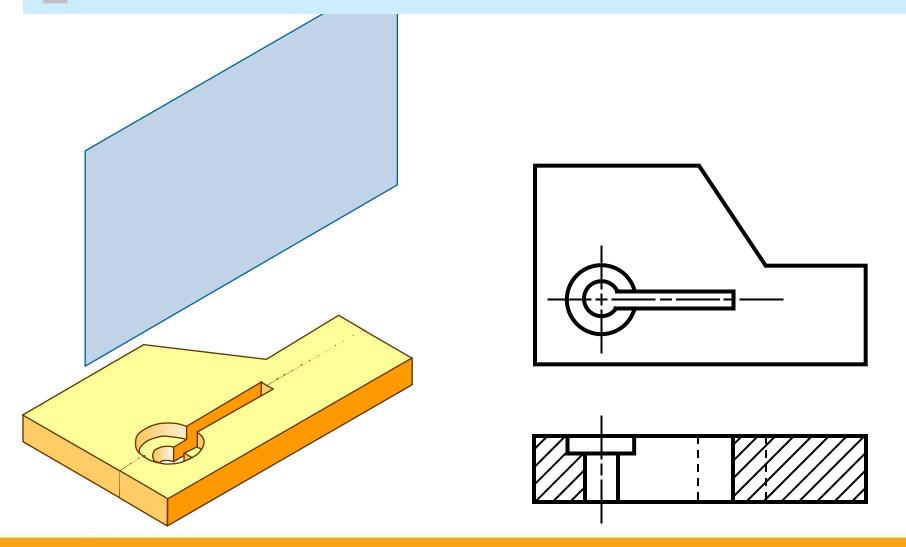

### HALF SECTION VIEW

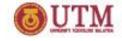

The view is made by passing the cutting plane *halfway* through an object and remove a *quarter* of it.

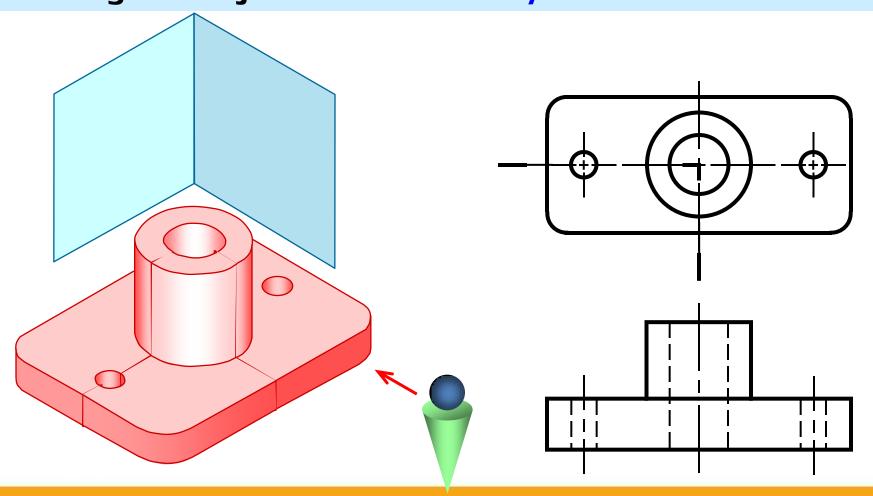

#### HALF SECTION VIEW

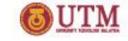

- A *center line* is used to separate the sectioned half from the unsectioned half of the view.
- Hidden line is omitted in unsection half of the view.

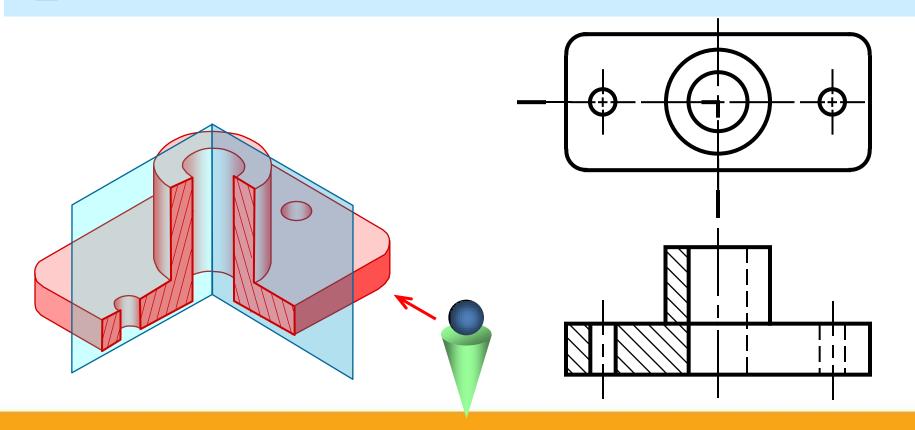

#### **OUTM**

#### **BROKEN-OUT SECTION VIEW**

The view is made by passing the cutting plane normal to the viewing direction and removing the portion of an object in front of it.

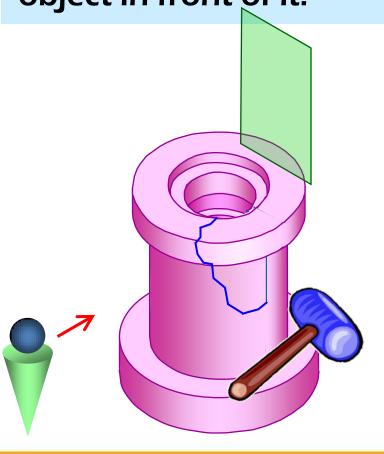

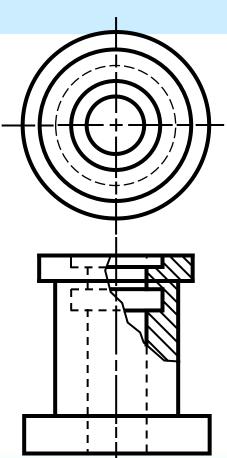

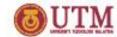

#### **EXAMPLE**: Comparison among several section techniques

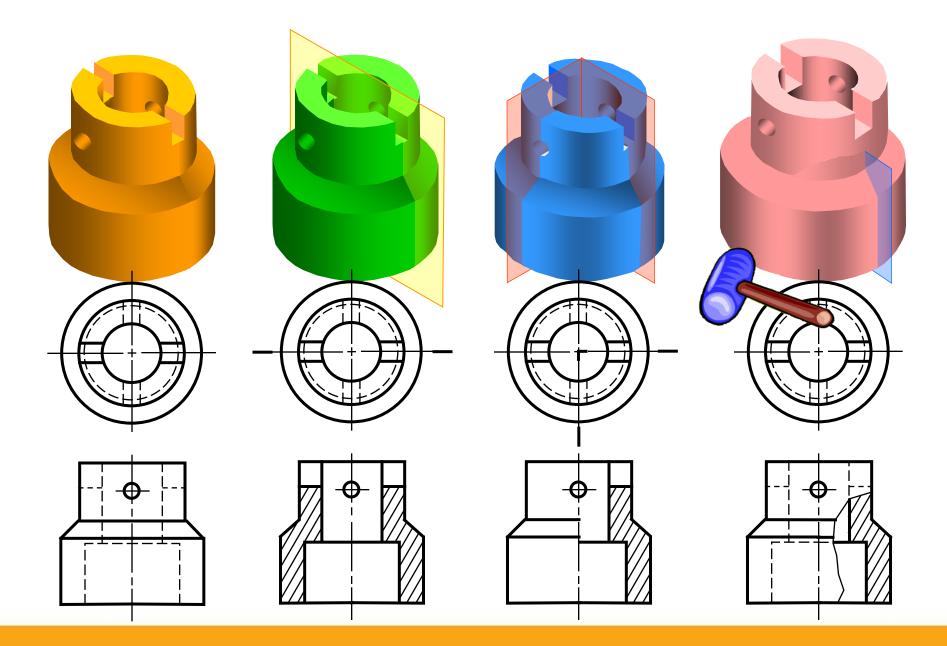

#### REVOLVED SECTION VIEW

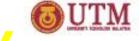

- Revolved sections show cross-sectional features of a part.
- No need for additional orthographic views.
- This section is especially helpful when a cross-section varies.

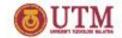

## CONVENTIONS USED IN SECTION DRAWING

- Key points you need to consider about the conventions
- ☐ Cutting lines and planes
- ☐ Isometric and Orthographic drawing
- ☐ Section lines or cross-hatch lines
- Dimensioning
- ☐ Hidden and visible lines

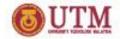

#### **Dimensioning in Section View**

In most cases, dimensioning of the section views follows the typical rules of dimensioning.

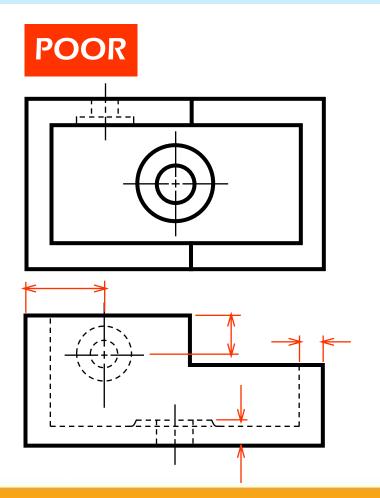

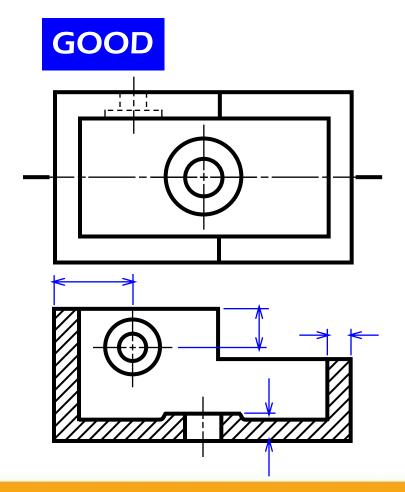

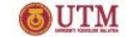

#### DIMENSIONING

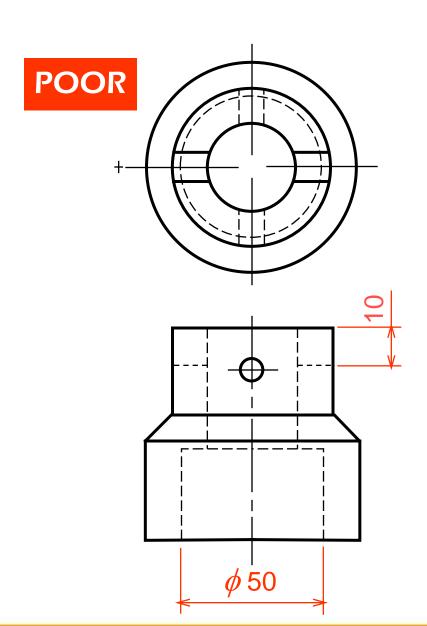

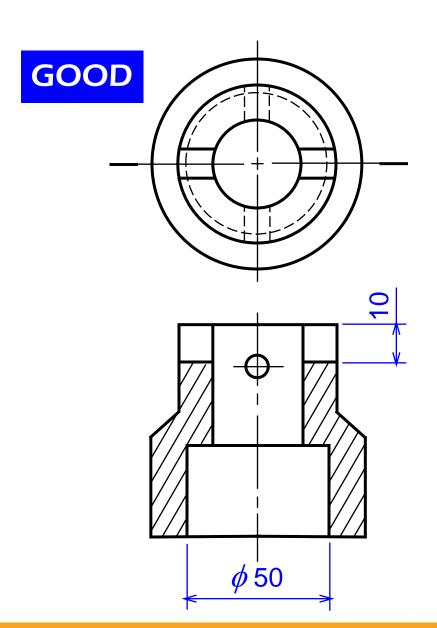

#### **OUTM**

#### DIMENSIONING

For a half-section view, use dimension line with only one arrowhead that points to the position inside the sectioned portion.

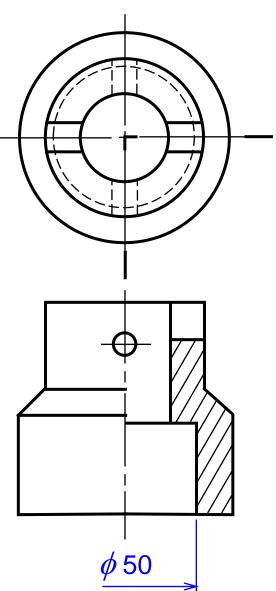

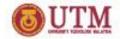

### COMMON MISTAKES ON THE CONSTRUCTION OF SECTION DRAWING

- (i) Correct section view, no mistakes
- (ii) No continuation at the part of the object that has been cut
- (iii) Hidden lines should not be used on the hatches
- (iv) Hidden lines should not be used on the section view
- (v) The direction of all hatches must be parallel (except for 2 separate objects)

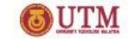

### COMMON MISTAKES ON THE CONSTRUCTION OF SECTION DRAWING (cont'd)

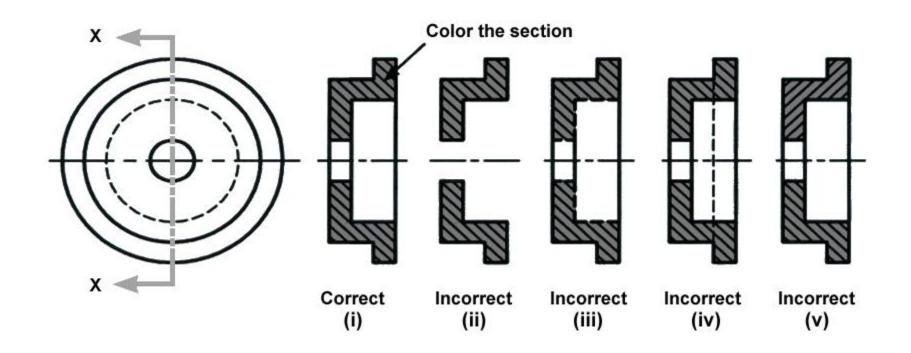

## TECHNIQUES FOR DRAWING SECTIONS

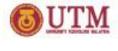

- Using the same method as the orthographic and the isometric drawing.
- Drawn according to the cutting plane given.
- Hidden lines are omitted in the section view/drawing. (become visible lines)
- The usage of section lines or cross-hatch lines to indicate the surfaces that are cut by the cutting plane. (using *create hatchings* function in QCAD, use pattern 135 and thickness 1.0)

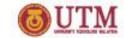

#### **EXAMPLES OF SECTION DRAWING**

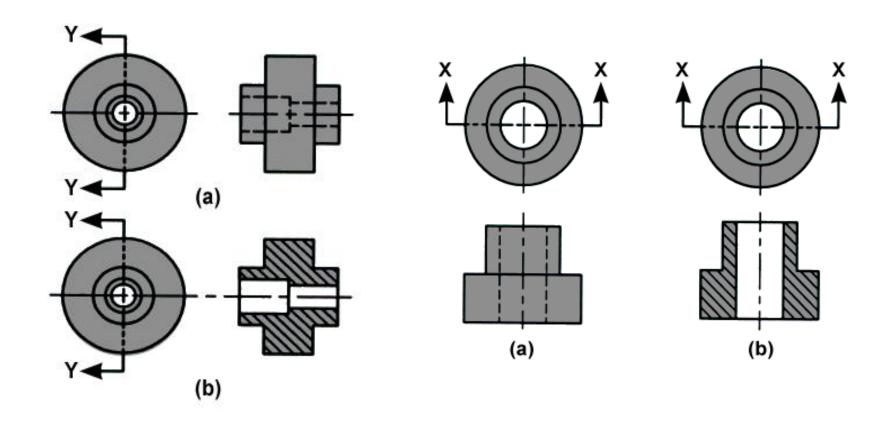

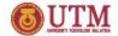

## **EXAMPLES OF SECTION DRAWING** (cont'd)

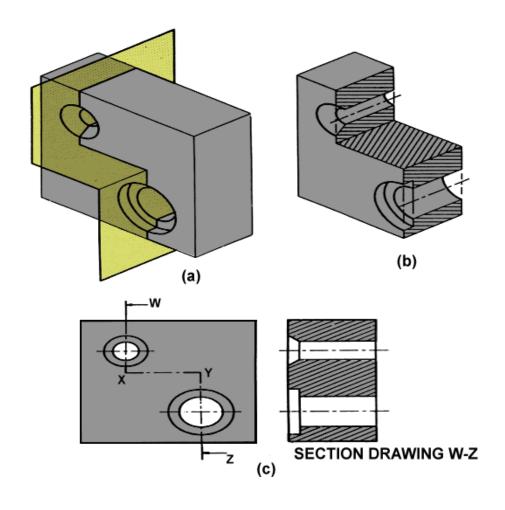

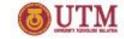

## END OF COURSE

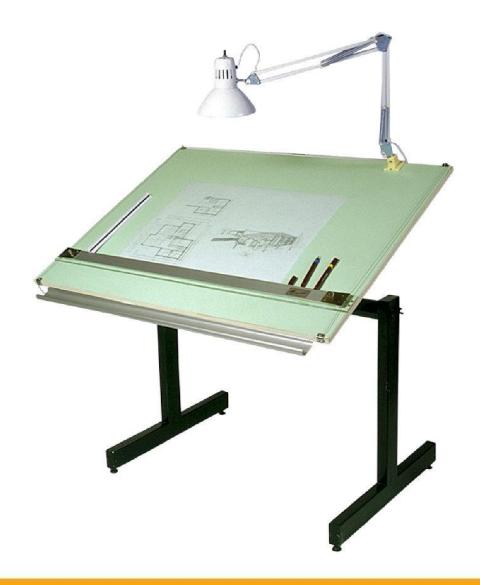

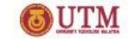

#### CONCLUSION

Think about what you have learnt from this subject

Discuss with your friends about this

Tell in front of your friends